# RUN-TIME ENVIRONMENTS

Baishakhi Ray

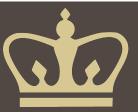

### We have covered the front-end phases

- Lexical analysis
- Parsing
- Semantic analysis

All the compilation errors are caught in this phase

#### Next are the back-end phases

- Code generation
- Optimization

#### Run-time environments

- What are we trying to generate?
- How executable code is laid out?

#### Run-time Processes

- Execution of a program is initially under the control of the operating system
- When a program is invoked:
  - The OS allocates space for the program
  - The code is loaded into part of the space
  - The OS jumps to the entry point (i.e., "main")

# Memory Layout

code

Data Space

Low Address

- By tradition
  - Low address at the top
  - High address at the bottom
  - Lines delimiting areas for different kinds of data
- Simplified representation
  - Not all memory need be contiguous
- Compiler is responsible for:
  - Generating code
  - Orchestrating use of the data area

High Address

#### Code Generation Goals

- Two goals:
  - Correctness
  - Speed
- Most complications in code generation come from trying to be fast as well as correct

### Assumptions about Execution

- Execution is sequential
  - control moves from one point in a program to another in a welldefined order
- When a procedure is called, control eventually returns to the point immediately after the call

#### Activations

An invocation of procedure P is an activation of P

- The lifetime of an activation of P is
  - All the steps to execute P
  - Including all the steps in procedures P calls
- The lifetime of a variable x is the portion of execution in which x is defined
  - Lifetime is a dynamic (run-time) concept
  - Scope is a static concept

- Assumption (2) requires that when P calls Q, then Q returns before P does
- Lifetimes of procedure activations are properly nested
- Activation lifetimes can be depicted as a tree

#### • Example:

```
Class Main {
  int g() { 1 };
  int f() { g() };
  int main() { g(); f(); };
}
```

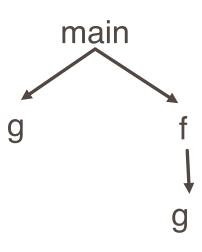

### Example 2

```
Class Main {
 int g(){1};
 int f(int x){
   if(x == 0) g();
   else f(x-1);
 };
 int main() {f(3);};
```

### What is the activation tree?

```
bool isEven(int x){
 return (x % 2 == 0);
bool isOne(int x) {
 return (x == 1);
powerOfTwo(int x) {
 if isEven(x)
  powerOfTwo(x / 2);
 else
  isOne(x);
main() {
powerOfTwo(4);
```

- The activation tree depends on run-time behavior
- The activation tree may be different for every program input
- Since activations are properly nested, a stack can track currently active procedures

Example:
Class Main {
 int g() { 1 };
 int f() { g() };
 int main() { g(); f(); };
}

main

Stack

main

```
Example:
```

```
Class Main {
  int g() { 1 };
  int f() { g() };
  int main() { g(); f(); };
}
```

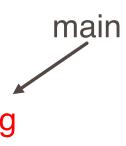

Stack

main

g

#### Example:

```
Class Main {
  int g() { 1 };
  int f() { g() };
  int main() { g(); f(); };
}
```

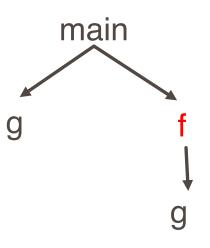

Stack

main

<del>g</del>. f

#### Example:

```
Class Main {
  int g() { 1 };
  int f() { g() };
  int main() { g(); f(); };
}
```

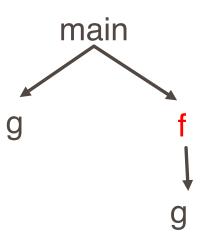

Stack main g f

### Example 2

```
Class Main {
 int g(){1};
                               main
 int f(int x){
   if(x == 0) g();
   else f(x-1);
 };
 int main() {f(3);};
```

# Revised Memory Layout

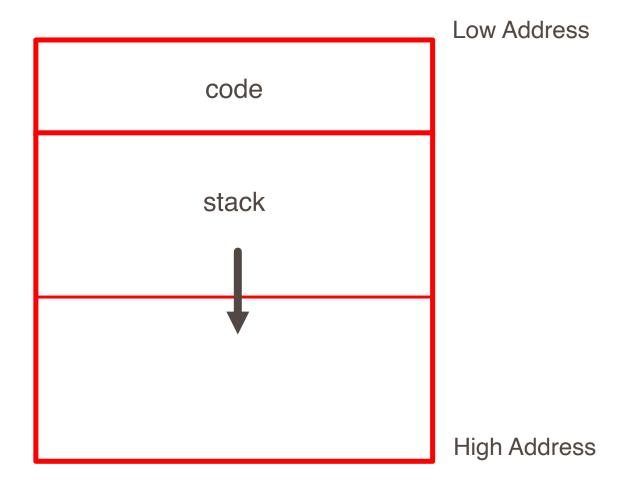

#### **Activation Records**

- The information needed to manage one procedure activation is called an activation record (AR) or frame.
- If procedure F calls G, then G's activation record contains a mix of info about F and G.
  - F is "suspended" until G completes, at which point F resumes.
  - G's AR contains information needed to resume execution of F.
  - G's AR may also contain:
    - G's return value (needed by F)
    - Actual parameters to G (supplied by F)
    - Space for G's local variables

## The Contents of a Typical AR for G

- Space for G's return value
- Actual parameters
- Pointer to the previous activation record
  - The control link; points to AR of caller of G
- Return address
- Machine status prior to calling G
  - Contents of registers & program counter
  - Local variables
- Other temporary values

### Example 2

```
Class Main {
 int g(){1};
                                        main
                                                                        main
                                                    (result)
 int f(int x){
                                                    argument=3
    if(x == 0) g();
                                                    control link
   else f(x-1) (**);
                                                    return address (*)
                                                    (result)
 };
                                                    argument=2
 int main() {f(3); (*)};
                                                    control link
                                                    return address (**)
```

#### Discussion

- The advantage of placing the return value 1st in a frame is that the caller can find it at a fixed offset from its own frame
- There is nothing magic about this organization
  - Can rearrange order of frame elements
  - Can divide caller/callee responsibilities differently
  - An organization is better if it improves execution speed or simplifies code generation
- Real compilers hold as much of the frame as possible in registers
  - Especially the method result and arguments

The compiler must determine, at compile-time, the layout of activation records and generate code that correctly accesses locations in the activation record

Thus, the AR layout and the code generator must be designed together.

#### Globals

- All references to a global variable point to the same object
  - Can't store a global in an activation record
- Globals are assigned a fixed address once
  - Variables with fixed address are "statically allocated"
- Depending on the language, there may be other statically allocated values

# Revised Memory Layout

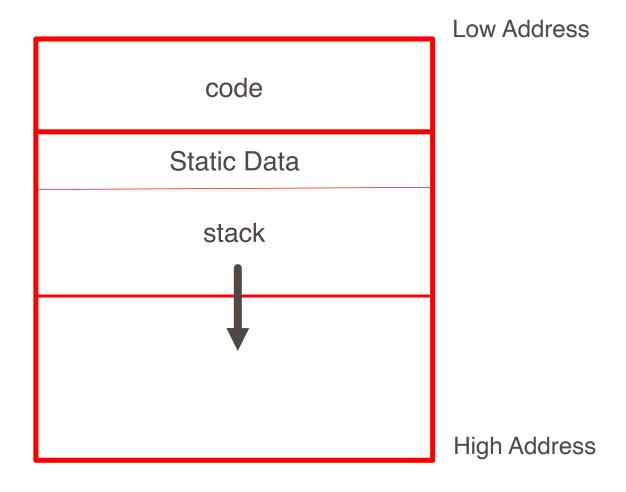

### Heap Storage

- A value that outlives the procedure that creates it cannot be kept in the AR.
- Eg. method foo() { new Bar }
  - The Bar value must survive deallocation of foo's AR
- Languages with dynamically allocated data use a heap to store dynamic data

# Revised Memory Layout

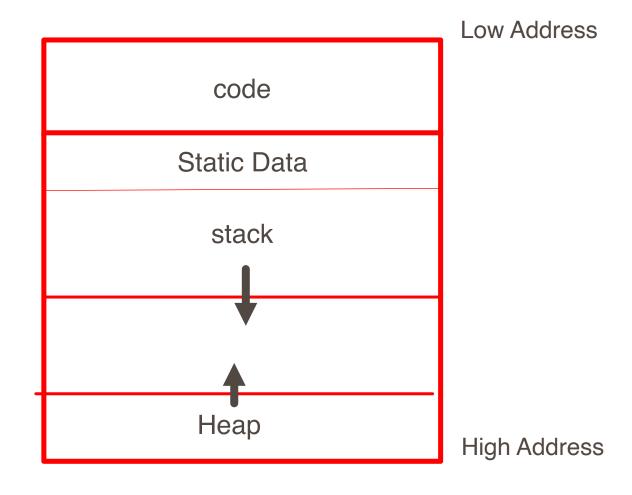

#### Notes

- The code area contains object code
  - For most languages, fixed size and read only
- The static area contains data (not code) with fixed addresses (e.g., global data)
  - Fixed size, may be readable or writable
- The stack contains an AR for each currently active procedure
  - Each AR usually fixed size, contains locals
- Heap contains all other data
  - In C, heap is managed by malloc and free
- Both the heap and the stack grow
  - Must take care that they don't grow into each other
  - Solution: start heap and stack at opposite ends of memory and let them grow towards each other

### Data Layout

- Low-level details of machine architecture are important in laying out data for correct code and maximum performance
- Chief among these concerns is alignment

## Alignment

- Most modern machines are (still) 32 bit
  - 8 bits in a byte
  - 4 bytes in a word
  - Machines are either byte or word addressable
- Data is word aligned if it begins at a word boundary
- Most machines have some alignment restrictions or performance penalties for poor alignment
  - SPARC and ARM prohibit unaligned accesses
  - MIPS has special unaligned load/store instructions
  - x86, 68k run more slowly with unaligned accesses
- Example: A string "Hello" Takes 5 characters (without a terminating \0)
  - To word align next datum, add 3 "padding" characters to the string •
  - The padding is not part of the string, it's just unused memory

### **Padding**

To avoid unaligned accesses, the C compiler pads the layout of unions and records.

#### Rules:

- Each n-byte object must start on a multiple of n bytes (no unaligned accesses).
- Any object containing an n-byte object must be of size m\*n for some integer m (aligned even when arrayed).

```
struct padded {
    int x;    /* 4 bytes */
    char z;    /* 1 byte */
    short y;    /* 2 bytes */
    char w;    /* 1 byte */
};
```

| X | Х | Х | Х |
|---|---|---|---|
| у | У |   | Z |
|   |   |   | W |

```
struct padded {
    char a; /* 1 byte */
    short b; /* 2 bytes */
    short c; /* 2 bytes */
};
```

| b | b |   | а |
|---|---|---|---|
|   |   | С | С |

Each cell represents 1 byte

### Unions

A C struct has a separate space for each field; a C union shares one space among all

fields

```
union intchar {
 int i; /* 4 bytes */
 char c; /* 1 byte */
};
```

```
i i i/c
```

```
union twostructs {
    struct {
        char c; /* 1 byte */
        int i; /* 4 bytes */
    } a;
    struct {
        short s1; /* 2 bytes */
        short s2; /* 2 bytes */
    } b;
}
```

or

|   |   |   | С |
|---|---|---|---|
| i | i | i | i |

| s2 | s2 | s1 | s1 |
|----|----|----|----|
|    |    |    |    |